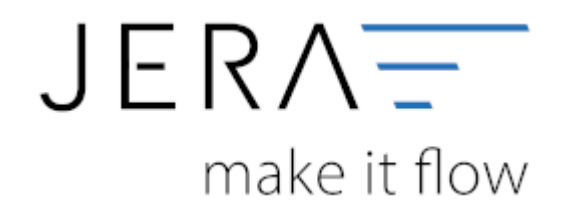

## **Jera Software GmbH**

Reutener Straße 4 79279 Vörstetten

## **Inhaltsverzeichnis**

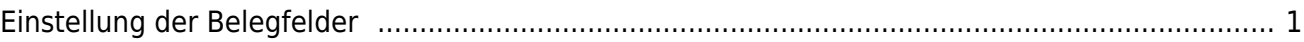

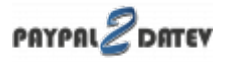

## <span id="page-2-0"></span>**Einstellung der Belegfelder**

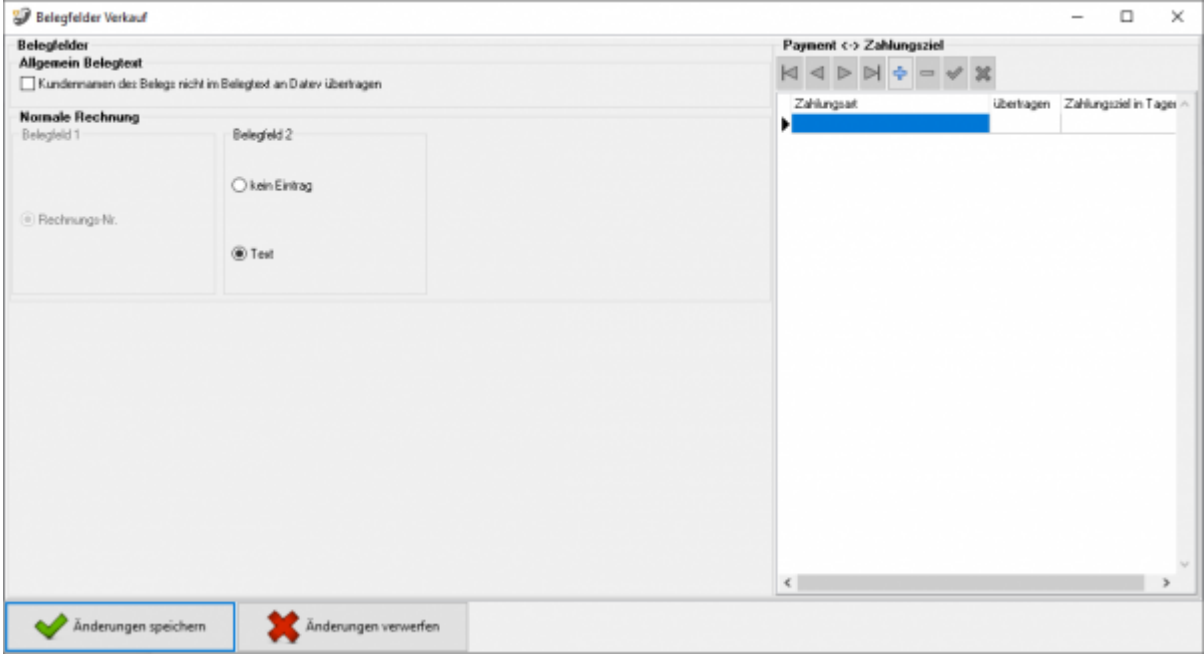

## **Weiter zu: [Paypal Zahlungen Einstellungen](http://wiki.fibu-schnittstelle.de/doku.php?id=paypal:setup:zahlungen) Zurück zu: [Personenkonten](http://wiki.fibu-schnittstelle.de/doku.php?id=paypal:setup:personenkonten)**

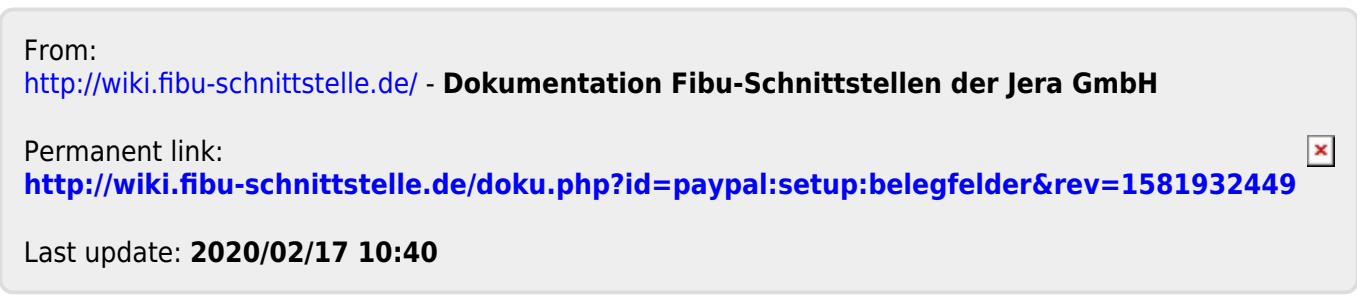